13 novembre 2006 Durée : 2 heures Documents autorisés

# Examen partiel

## Typage

Exercice 1. (3 points) Considérez le code suivant :

```
1 let str_concat l ouv fer sep =
2 let rec interieur l =
3 match l with
4 [] -> failwith " str_concat : liste vide "
5 | [t] -> t
6 | t : : q \rightarrow t \text{ is } p \text{ (interieur q)}7 in
8 ouv@(interieur 1)@fer;;
10 let rec pgcd x y =
11 let z = x - x / y in
12 if z = 0 then y else (pgcd y) z;
14 let rec fold_left f a = function
15 [] \rightarrow a16 | t:: q \rightarrow fold_left f (f (a,t)) q ;;
```
Pour chaque fonction définie (str\_concat, pgcd, fold\_left) :

1. dites si la définition provoque un erreur de type. Si c'est le cas

– expliquez pourquoi l'erreur se produit,

 $-$  corrigez la définition (de façon à ne pas provoquer des erreurs de type).

 $-$  calculez le type de la fonction une fois cette-ci a été corrigée.

2. expliquez, en langue française et par des exemples, ce que la fonction calcule.

Solution. On laisse OCaml nous expliquer les erreurs de type qui se produisent :

```
1 # let str_concat l ouv fer sep =
2 let rec interieur l =
3 match l with
4 [] -> failwith " str_concat : liste vide "
5 | [t] -> t
6 | t :: q \rightarrow t \text{ isep}^{\dagger} (interieur q)
7 in
8 ouv@(interieur 1)@fer;;
9 Characters 181 -194:
10 ouv@(interieur 1)@fer;;
11 ^^^^^^^^^^^^^
12 This expression has type string but is here used with type 'a list
14 # let rec pgcd x y =15 let
16 z = x - x / y17 in
18 if z = 0 then y else (pgcd y) z;;
19 Characters 42 -43:
20 z = x - x / .y21 \sim \sim22 This expression has type int but is here used with type float
```
Observons que fold\_left ne produise pas des erreurs de type :

```
24 # let rec fold_left f a = function
25 [] \rightarrow a
26 | t::q \rightarrow fold_left f (f (a,t)) q;;
27 val fold_left : ('a * 'b -> 'a) -> 'a -> 'b list \rightarrow 'a = \text{dim}
```
On peut corriger les deux premières définitions comme il suit, en laissant OCaml calculer les types :

```
29 # let str_concat l ouv fer sep =
30 let rec interieur 1 =<br>31 match l with
       match 1 with
32 [] -> failwith "str_concat : liste vide"
33 \quad | \text{ [t]} \rightarrow \text{t}34 | t:: q -> t^sep^(interieur q)
35 in
36 ouv \hat{ } (interieur 1) \hat{ } fer;;
37 val str_concat : string list -> string -> string -> string -> string =
39 # let rec pgcd x y =40 let
41 z = x - x/y42 in
43 if z = 0 then y else pgcd y z;;
44 val pgcd : int -> int -> int = <fun>
```
La fonction str\_concat formate une liste de chaînes de caractères en séparant les éléments de la liste par la chaîne de caractères sep. Un chaîne ouvrante et une fermante seront préfixes et postfixes. Par exemple,

str\_concat ["a" ;"b" ;"c"] "(" ")" ","

sera évaluée à "(a,b,c)".

.

La fonction pgcd calcule le plus grand diviseur commun de deux entiers.

Enfin, la fonction fold\_left se comporte (presque exactement) comme la fonction fold\_left du module List, sauf qu'elle prend en paramètre une fonction binaire de-currifiée. On aurait pu écrire

```
let fold_left f a l =
  let
    g \ x \ y = f \ (x \, , y)in
    List . fold_left g a l
```
 $\Box$ 

 $\Box$ 

## Evaluation ´

 $1.3 + 4$ 

Exercice 2. (2 points) Lesquelles des expressions suivantes sont des valeurs, lesquelles ne sont pas des valeurs ? Justifiez vos réponses.

**Solution.** Pas un valeur car on peut réduire cette expression à la valeur 7,

**Solution.** Pas un valeur car on peut réduire cette expression à l'expression  $3 + 2$ ,

3. (fun  $x \rightarrow$  fun  $y \rightarrow x y$ )

2. (fun  $x \to x + 2$ ) 3

**Solution.** Il s'agit d'un valeur, ca r on ne peut pas réduire cette expression.  $\Box$ 

4. (fun  $x \to fun y \to x y$ ) (fun  $n \to n + 3$ )

Solution. Pas un valeur car on peut réduire cette expression à l'expression fun y  $\rightarrow$  (fun n  $\rightarrow$  n + 3) y 3 + 2,

5. fun  $y \rightarrow$  (fun  $n \rightarrow n + 3$ ) y

Solution. Il s'agit d'un valeur, car par définition on n'opère pas de réductions à l'intérieur du corps d'une fonction (c.-à.-d. sous un fun).

Exercice 3. (1 points) Expliquez qu'est-ce que la β-réduction.

Solution. Une β-réduction s'applique à une expression de la forme v1 e2, où v1 est un valeur de type fonctionnel, à savoir de la forme fun x -> c.

La β-réduction transforme l'expression (fun x -> c) e2 dans l'expression c[e2/x], à savoir que l'on obtient à partir de c si l'on remplace toute occurrence de la variable x par l'expression e2.

Exercice 4. (2 points) Soit e1 l'expression fun  $x \rightarrow 0$  et e2 l'expression fun  $x \rightarrow x + x$ . Soit e3 une expression arbitraire de type int. Pour chacune des expressions e1 e3 et e2 e3, proposez la stratégie d'évaluation plus performante. Justifiez vos réponses et apportez des exemples.

Solution. La stratégie par nom sera plus performante pour (fun  $x \rightarrow 0$ ) e3 et la stratégie par valeur sera plus performante pour  $(\text{fun } x \rightarrow x + x)$  e3.

Par exemple, soit e3 l'expression 1 + 1.

Evaluation par nom de  $(\text{fun } x \rightarrow 0)$  e3 :

 $(fun x \rightarrow 0)$   $(1 + 1) \rightarrow 0$ 

l'évaluation se fait en une seule étape par  $\beta$ -réduction. Evaluation par valeur de  $(\text{fun } x \rightarrow 0)$  e3 :

 $(\text{fun } x \rightarrow 0)$   $(1 + 1) \rightarrow (\text{fun } x \rightarrow 0)$  2 -> 0

l'évaluation se fait en plusieurs étapes.

Évaluation par valeur de  $(fun x \rightarrow x + x)$  e3 :

( fun  $x \to x + x$ ) ( 1 + 1) -> ( fun  $x \to x + x$ ) 2 -> 2 + 2 -> 4

Évaluation par nom de  $(\text{fun } x \rightarrow x + x)$  e3 :

 $(fun x \rightarrow x + x)$   $(1 + 1) \rightarrow (1 + 1) + (1 + 1)$  $-$ > 2 + (1 + 1)  $-> 2 + 2$  $\rightarrow$  4

On remarque que les calculs nécessaires pour réduire en valeur l'expression  $1 + 1$  ont été dupliqués dans l'évaluation par valeur.

### Fonctions récursives

Exercice 5. (4 points) Considérez les deux fonctions

```
1 let rec rev_append l1 l2 = match l1 with
2 [] -> l2
3 \mid t : q \rightarrow rev\_append \neq (t : : 12);
5 let rec append l1 l2 = match l1 with
6 [] \rightarrow 12
7 \t\t\t | t::q \rightarrow t::(append q 12);
```
1. Quelle fonction a une définition qui est récursive terminale ? Justifiez votre réponse.

Solution. La fonction rev\_append possède une définition récursive terminale car l'appel récursif n'est pas une sous-expression d'une autre expression.

2. Démontrez que pour tout triplet de listes 11,12,13 on a

 $rev$ <sub>append</sub> 11 (append 12 13) = append ( $rev$ <sub>append</sub> 11 12) 13.

Conseil : utiliser l'induction sur la structure de la liste l1.

**Solution.** Nous démontrons cette propriété par induction sur la liste 11. Si 11 =  $[$ ], alors

 $rev\_append$   $[]$  (append  $12$   $13$ ) =  $rev\_append$   $12$   $13$ append  $[]$  (rev\_append 12 13) = rev\_append 12 13.

Supposons que cette propriété est vraie pour la liste q, montrons qu'elle demeure vraie pour une liste de la forme t : :q.

```
rev_append t :: q (append 12 13) = rev_append q t :: (append 12 13)= rev_append q (append t :: 12 13)
                                 = append (rev_append q t :: 12) 13
                                 = append (rev_append t:: q 12) 13.
                                                                    \Box
```
### Types récursifs

Considérez le type récursif 'a t :

type 'a t = Vide | Noeud of  $int*$ 'a\*'a t \*'a t

A l'aide de ce type (qui est une variante du type arbre) on se propose de stocker dans un valeur de ce type un ensemble d'informations (de type 'a) à chercher à l'aide de clés associés (de type int). Chaque couple (clé,information) est l'étiquette d'un noeud.

Exercice 6. (2 points)

1. Appelons *feuille* un valeur de type 'a t ayant la forme  $\text{Noend}(m, x, \text{Video}, \text{Edge})$ . Écrivez une fonction

no\_feuilles : 'a t -> int

qui calcule le nombre de feuilles dans une expression de type 'a t.

Solution.

```
3 let rec no_feuilles t = match t with
4 Vide -> 0
5 \qquad | Noeud (x, y, Vide, Vide) \rightarrow 16 | Noeud (x, y, fg, fd) -> (no_feuilles fg) + (no_feuilles fd);;
```
2. Ecrivez une expression OCaml qui code l'arbre suivant : ´

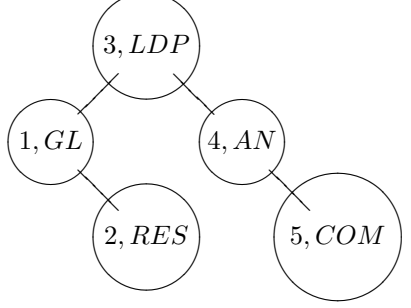

### Solution.

```
8 let a =
9 Noeud (3 ," LDP " ,
10 Noeud (1, "GL", Vide,
11 Noeud (2, "RES", Vide, Vide)),
12 Noeud (4, "AN", Vide,
13 Noeud (5 ," COM " , Vide , Vide ))
14 )
15 ;;
```
Exercice 7. (3 points) Considérez cet algorithme générique : étant donné f, z, et un valeur de type 'a t, si cet valeur est Vide alors on retourne z, sinon, pour un valeur ayant la forme Noeud(n,x,fg,fd), on applique l'algorithme de façon récursive sur fg et fd et on calcule deux valeurs; on modifie ce deux valeurs à l'aide de la fonction f et de l'information x portée par le noeud.

1. Écrivez la définition d'un itérateur

iter :  $('a \rightarrow 'b \rightarrow 'b \rightarrow 'b) \rightarrow 'b \rightarrow 'a \t + b$ 

qui implémente en OCaml cet algorithme.

#### Solution.

```
3 let rec iter f z = function
4 Vide -> z
5 \qquad | Noeud (n, x, fg, fd) \rightarrow6 f x (iter f z fg) (iter f z fd);;
```
 $\Box$ 

 $\Box$ 

 $\Box$ 

2. En utilisant l'itérateur iter, écrivez la définition d'une fonction qui calcule l'information maximum stockée dans un valeur de type int t.

Solution.

```
8 let max_info t =
9 let
10 f n1 n2 n3 = max (max n1 n2) n3
11 and
12 z = 0
13 in
14 iter f z t;;
```
 $\Box$ 

## Programmation

Considérons de plus près le type des exercices 6 et 7. Le texte suivant est extrait de wikipedia.

Un arbre binaire de recherche (ABR) est un arbre binaire où chaque noeud possède une clé telle que chaque noeud du sous-arbre gauche aie une clé inférieure à celle du noeud considéré, et que chaque noeud du sous-arbre droit possède une clé supérieure à celle-ci. Les noeuds que l'on ajoute deviennent des feuilles de l'arbre. A un arbre binaire de recherche on peut appliquer les opérations suivantes.

Recherche. La recherche dans un arbre binaire d'un noeud ayant une clé particulière est un procédé récursif. On commence par examiner la racine. Si sa clé est la clé recherchée, l'algorithme termine et renvoie la racine. Si elle est strictement inférieure, alors elle est dans le sous-arbre gauche, sur lequel on effectue alors récursivement la recherche. De même si la clé de la racine est strictement supérieure à la clé recherchée la recherche continue sur le sous-arbre droit. Si on atteint une feuille dont la clé n'est pas celle recherchée, on sait alors que la clé recherchée n'appartient à aucun noeud.

Insertion. L'insertion d'un noeud commence par une recherche : on cherche la clé du noeud à insérer ; lorsqu'on arrive à une feuille, on ajoute le noeud comme fils de la feuille en comparant sa clé à celle de la feuille : si elle est inférieure, le nouveau noeud sera à gauche; sinon il sera à droite.

Suppression. Plusieurs cas sont à considérer, une fois que le noeud à supprimer a été trouvé à partir de sa clé :

- Suppression d'une feuille : Il suffit de l'enlever de l'arbre vu qu'elle n'a pas de fils.
- Suppression d'un noeud avec un enfant : Il faut l'enlever de l'arbre en le rempla¸cant par son fils.
- Suppression d'un noeud avec deux enfants : Supposons que le noeud `a supprimer soit appel´e N. On l'´echange alors par son successeur le plus proche (le noeud le plus à gauche du sous-arbre droit) ou son plus proche prédécesseur (le noeud le plus `a droite du sous-arbre gauche). Cela permet de garder une structure d'arbre binaire de recherche. Puis on supprime N qui est alors une feuille ou un noeud avec un seul fils; cela nous ramène au cas précédent.

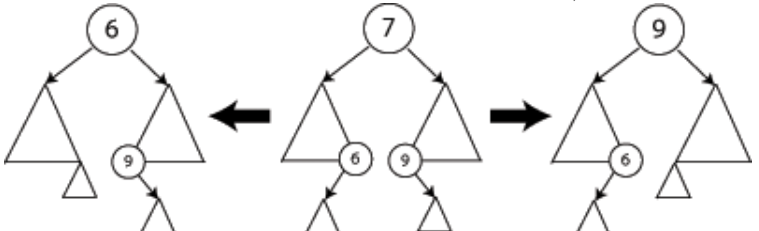

Exercice 8. (7 points) Écrivez une implémentation de l'interface pour le arbres de recherche binaires suivante :

```
(* arbreb . mli : interface pour les arbres binaires de recherche *)
type 'a t = Vide | Noeud of int*'a*'a t *'a t
```

```
exception Pas_Trouve
(* Recherche : on retourne l'info associée à une clé.
   On levera l'exception Pas_Trouve
   si la clés n'appartient pas à l'abre *)val rechercher : int -> 'a t -> 'a
(* Insertion d'un couple (clé, info) dans un arbre *)val inserer : (int * 'a) \rightarrow 'a t \rightarrow 'a t(* Suppression d'un noeud portant une clé donnée *)
val supprimer : int \rightarrow 'a t \rightarrow 'a t
```
Conseil : pour l'implémentation de supprimer écrivez une fonction plus\_proche pour chercher le plus proche prédécesseur.

#### Solution.

```
1 type 'a t = Vide | Noeud of int*'a*'a t *'a t;;
```
3 exception Pas\_Trouve ;;

```
5 let rec rechercher cle arbre = match arbre with
6 Vide -> raise Pas_Trouve
7 | Noeud (m, x, fg, fd) -> if cle = m then x else
8 if cle < m then rechercher cle fg else rechercher cle fd
9 ;;
11 let rec inserer ( cle , info ) arbre = match arbre with
12 Vide -> Noeud ( cle , info , Vide , Vide )
13 | Noeud (m, x, fg, fd) ->
14 if cle = m then
15 if info = x then Noeud (m, x, fg, fd) else
16 failwith " Impossible inserer "
17 else
18 if cle < m then Noeud (m, x, inserer (cle, info) fg, fd)
19 else Noeud (m, x, fg, inserer (cle, info) fd)
20 ;;
22 let rec plus_proche_gauche arbre = match arbre with
23 Vide -> failwith " plus_proche_gauche "
24 | Noeud (m, x, fg, Vide) -> (m, x)25 | Noeud (m ,x , fg , fd ) -> plus_proche_gauche fd
26 ;;
28 let rec supprimer cle arbre = match arbre with
29 Vide -> Vide
30 | Noeud (m, x, fg, fd) ->
31 if cle < m then Noeud (m, x, supprimer cle fg, fd) else
32 if m < cle then Noeud (m, x, fg, supprime cle fd) else
33 (
34 match (fg, fd) with
35 ( Vide , Vide ) -> Vide
36 | (x, Vide) -> x
37 | (Vide, y) \rightarrow y
38 | (_, _) ->
39 let (m', x') = plus_proche_gauche fg in
40 Noeud (m', x', supprimer m' fg, fd)
41 )
42 ;;
```
 $\Box$